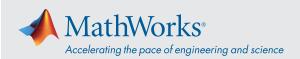

# System Requirements - Release 2020b - Mac

## **Operating Systems**

- macOS Big Sur (11)
- macOS Catalina (10.15)
- macOS Mojave (10.14)

#### Note:

- macOS High Sierra (10.13) is no longer supported
- On macOS Mojave, version 10.14.6 is recommended.

#### **Processors**

Minimum: Any Intel x86-64 processor

Recommended: Any Intel x86-64 processor with four logical cores and AVX2 instruction set support

#### Disk

Minimum: 3.4 GB of HDD space for MATLAB only, 5-8 GB for a typical installation

Recommended: A full installation of all MathWorks products may take up to 29 GB of disk space

#### **RAM**

Minimum: 4 GB

Recommended: 8 GB

For Polyspace, 4 GB per core is recommended

### **Graphics**

No specific graphics card is required.

Hardware accelerated graphics card supporting OpenGL 3.3 with 1GB GPU memory is recommended.

GPU acceleration using Parallel Computing Toolbox requires a GPU that has a compute capability 3.0 or higher. For more information, see *GPU Support by Release*.

GPU acceleration with Parallel Computing Toolbox is not available on macOS Mojave or Catalina.

View System Requirements for previous releases.